## SAP ABAP table CRMC\_FS\_NEED\_TYP {AO FS : Maintain Need Types}

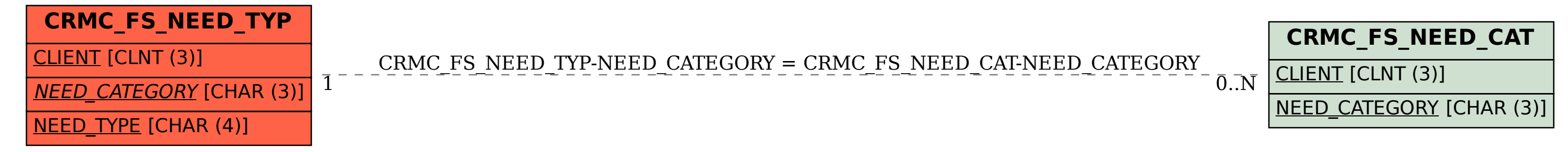